*file*≔"E:\Profile.xlsx"

*h*≔READEXCEL(*file*, "mullion!B3:B14")

*Ixx* ≔READEXCEL(*file*, "mullion!D3:D14")

 $Zx = \text{READEXCEL}(file, "million!F3:F14")$ 

 $profile$  := READEXCEL (*file* , "mullion!A3:A14")

Selection profile

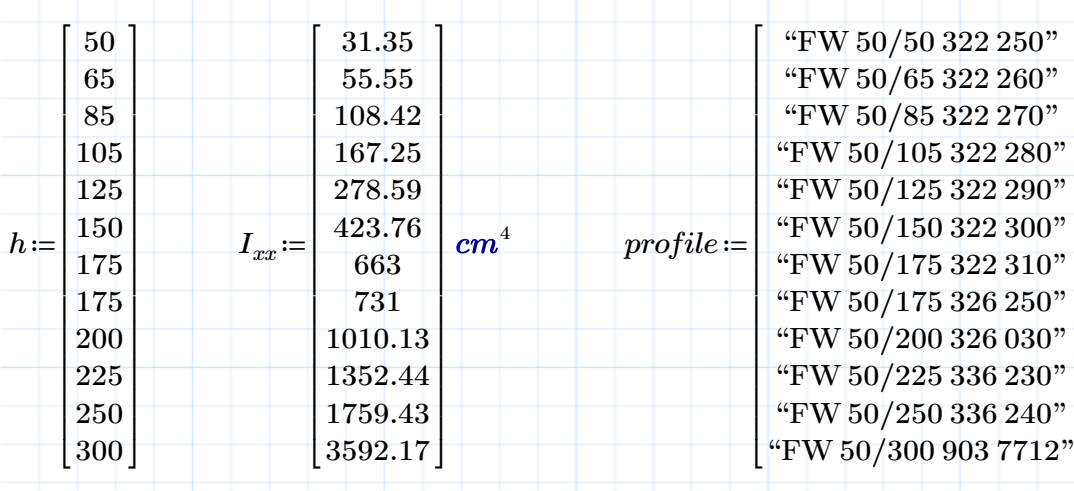

⎤ ⎥ ⎥  $\overline{\phantom{a}}$  $\overline{\phantom{a}}$ ⎥ ⎥ ⎥  $\overline{\phantom{a}}$  $\overline{\phantom{a}}$ ⎥ ⎥ ⎥  $\overline{\mathsf{I}}$ ⎦

Given Data

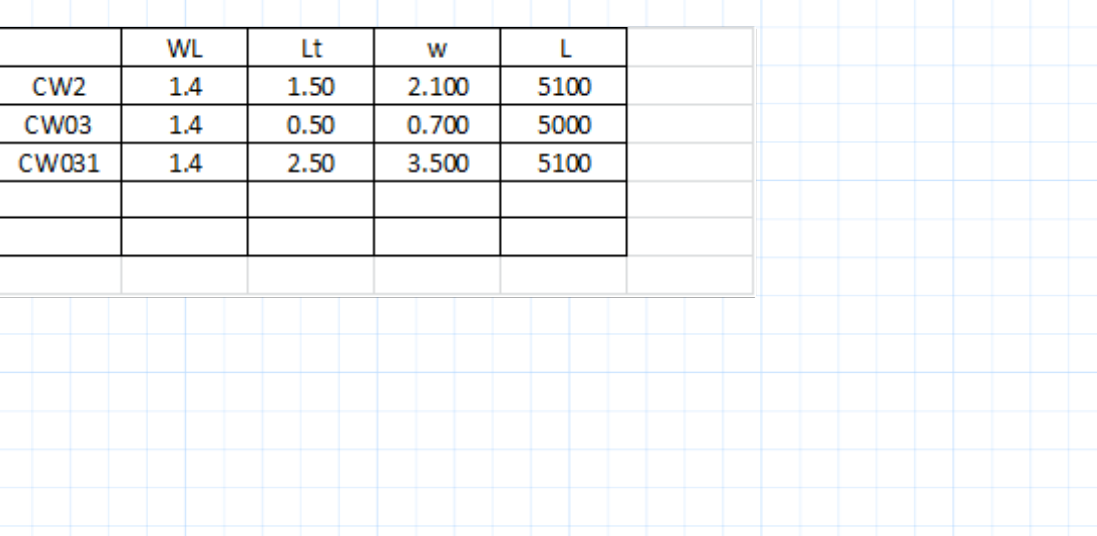

Material Propeties

*Eal po γm*

#### $\left( MPa \right) \;\; \left( MPa \right)$

70000 160  $\overline{1,2}$ 

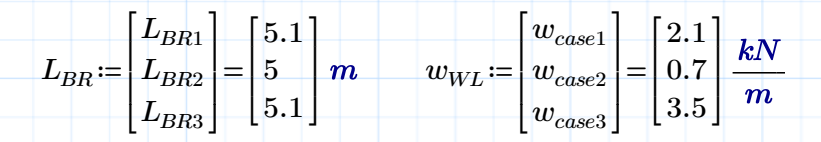

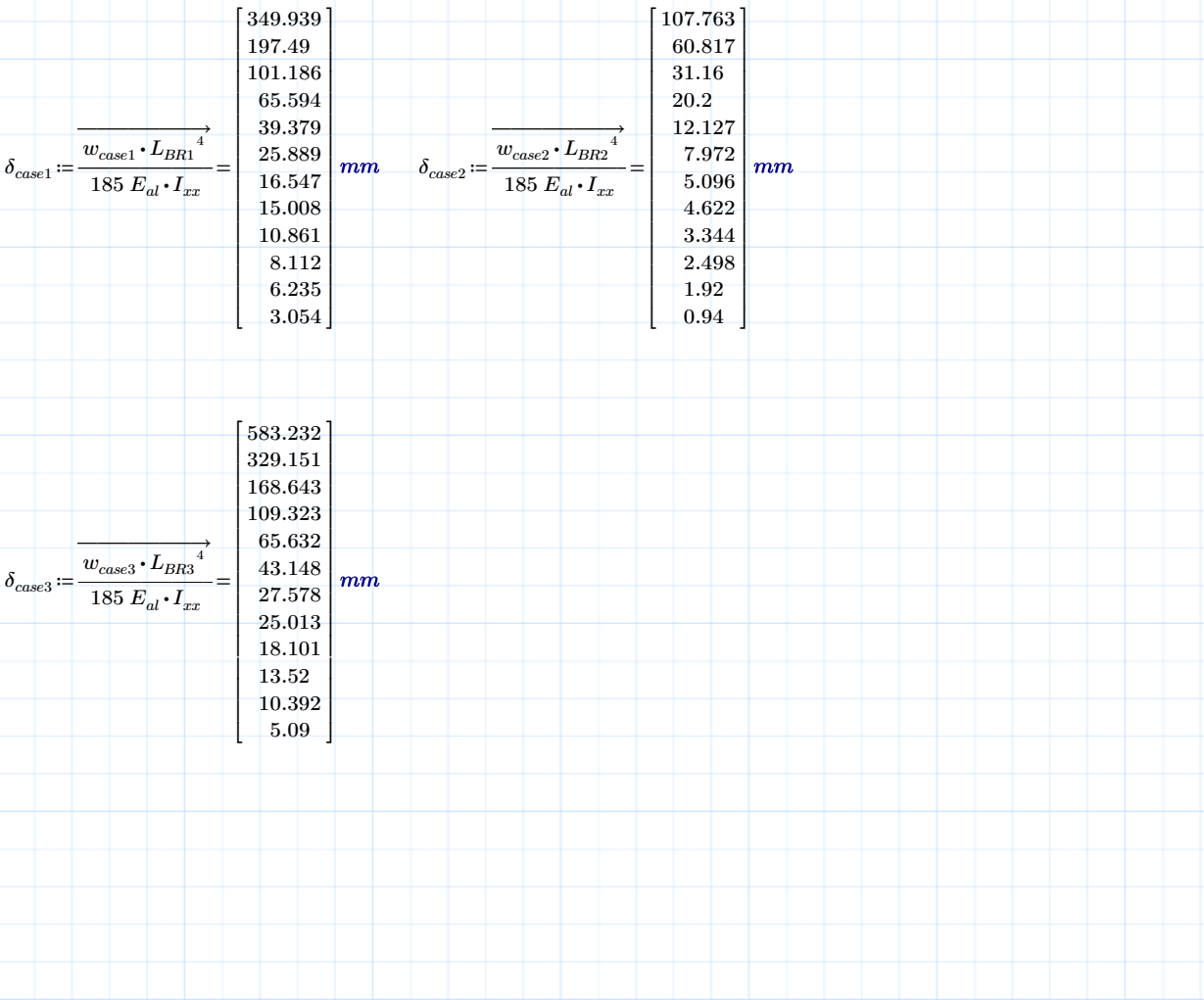

# Step 1

## $TOL = 10^{-4}$

⎜ ⎜⎝ ⎜ ⎜⎝  $\parallel$ 19

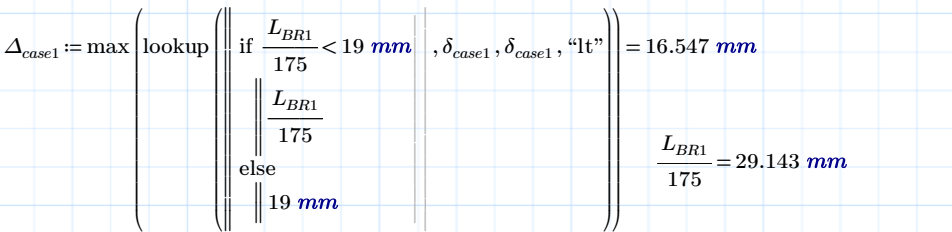

⎟ ⎟⎠

 $\overline{\phantom{a}}$ ⎟⎠

$$
\Delta_{case2} = \max \left\{ \text{lookup} \left( \text{if } \frac{L_{BR2}}{175} < 19 \text{ mm} \right), \delta_{case2}, \delta_{case2}, \text{``lt"} \right) = 12.127 \text{ mm}
$$
\n
$$
\begin{bmatrix}\nL_{BR2} \\
\text{else} \\
\text{else}\n\end{bmatrix}\n\begin{bmatrix}\nL_{BR2} \\
175\n\end{bmatrix}\n\begin{bmatrix}\nL_{BR2} \\
\text{19 mm}\n\end{bmatrix}\n\begin{bmatrix}\n\delta_{case2}, \delta_{case2}, \text{``lt"} \\\text{``lt"} \\\text{175}\n\end{bmatrix}\n=\n\begin{bmatrix}\nL_{BR2} \\
\text{175}\n\end{bmatrix}\n\begin{bmatrix}\nL_{BR2} \\
\text{175}\n\end{bmatrix}\n=\n28.571
$$

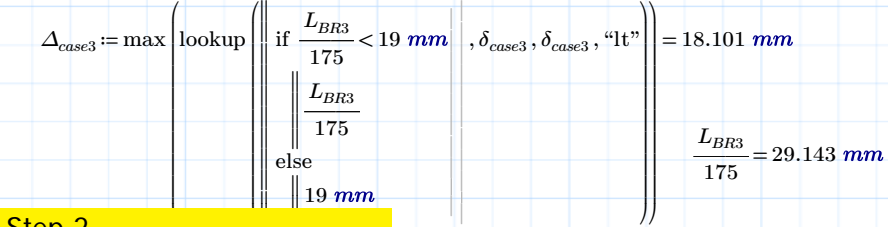

#### Step 2

$$
profile_{case1} := \text{lookup}\left(\Delta_{case1}, \delta_{case1}, profile, \text{``eq"}\right) = \left[\text{``FW 50/175 322 310"}\right]
$$

 $profile_{case2}\coloneqq\text{lookup}\left(\Delta_{case2}, \delta_{case2}, profile, \text{``eq''}\right)\!=\!\left[\text{``FW 50/125 322 290''}\right]$ 

$$
profile_{case3}\coloneqq\left\{ \text{ookup}\left(\varDelta_{case3},\delta_{case3},profile\right.,``\text{eq"}\right\} \allowbreak=\left[\text{``FW 50/200 326 030"}\right]
$$

## Step 3

Check for bending moment

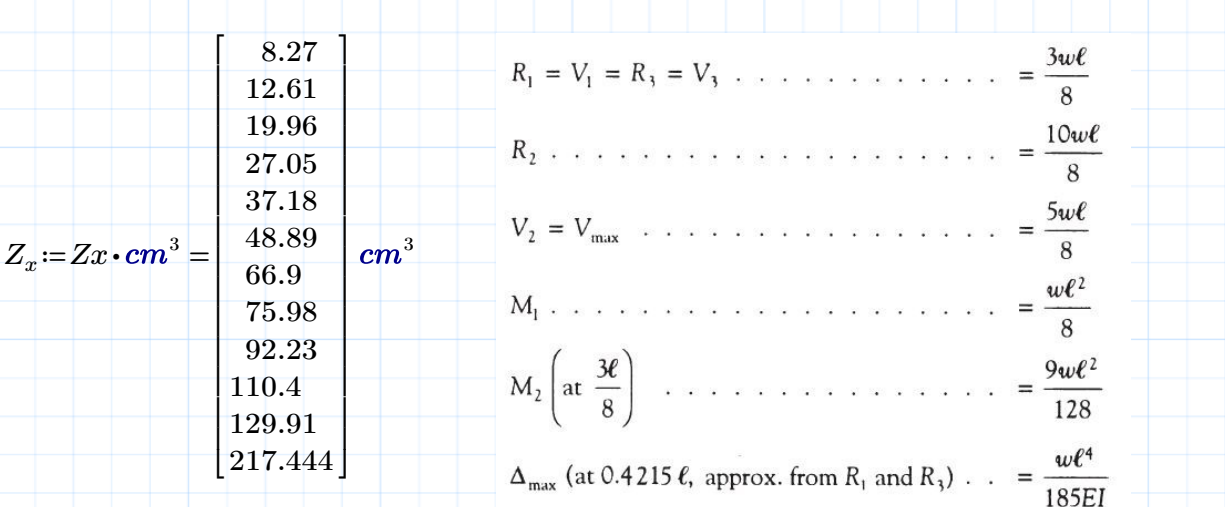

$$
\hspace{-.2in}Zx_{case1}\!\coloneqq\!\text{lookup}\left(\!\varDelta_{case1},\delta_{case1},Z_x,\text{``eq''}\right)\!=\!\left[\,66.9\,\right]\bm{cm}^3
$$

$$
\quad \quad \ \ Zx_{case2}\!:=\!\text{lookup}\left(\varDelta_{case2},\delta_{case2},Z_x,\text{``eq''}\right)\!=\!\left[\,37.18\,\right]\,cm^3
$$

$$
Zx_{case3} = \text{lookup} \left( \Delta_{case3}, \delta_{case3}, Z_x, \text{``eq''} \right) = [92.23] \text{ cm}^3
$$

$$
Zx := \begin{bmatrix} \|Zx_{case1}\| \\ Zx_{case2}\| \\ Zx_{case3}\| \end{bmatrix} = \begin{bmatrix} 66.9 \\ 37.18 \\ 92.23 \end{bmatrix} cm^3
$$

# Bending moment

$$
\phi m1_{case1} = \frac{1.2 \cdot w_{WL} \cdot L_{BR}}{8} = \left[\begin{array}{c} 8.193 \\ 2.625 \\ 13.655 \end{array}\right] kN \cdot m \qquad Mx_{RS} = \frac{p \cdot x}{\gamma m} = \left[\begin{array}{c} 8.92 \\ 4.957 \\ 12.297 \end{array}\right] kN \cdot m
$$

$$
\phi m2_{case1} = \frac{1.2 \cdot 9 \cdot w_{WL} \cdot L_{BR}^2}{128} = \begin{bmatrix} 4.609 \\ 1.477 \\ 7.681 \end{bmatrix} \mathbf{kN} \cdot \mathbf{m}
$$

# Step 4

#### Utilization

# Bending Moment

## Condition 2

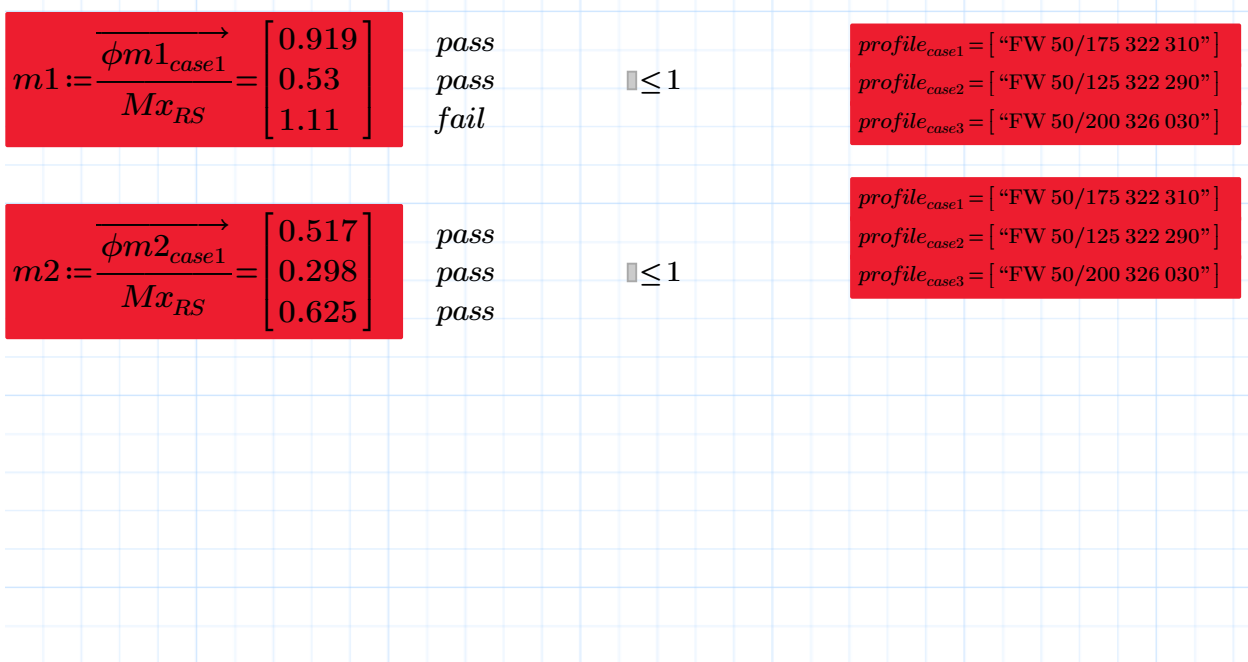

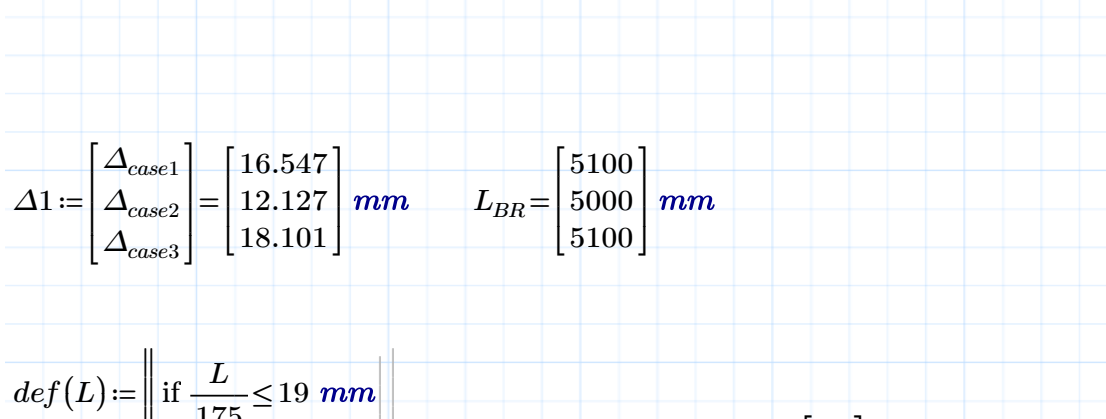

$$
\delta_{limit} := \overrightarrow{def(L_{BR})} = \begin{bmatrix} 19 \\ 19 \\ 19 \end{bmatrix} mm
$$
  
else  
 
$$
\parallel 19 mm
$$

### **Condition 1**

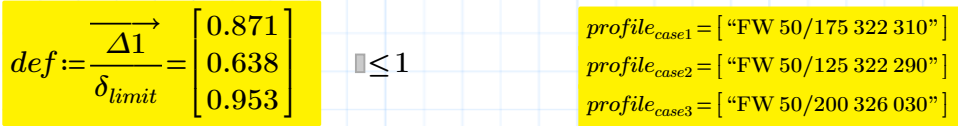

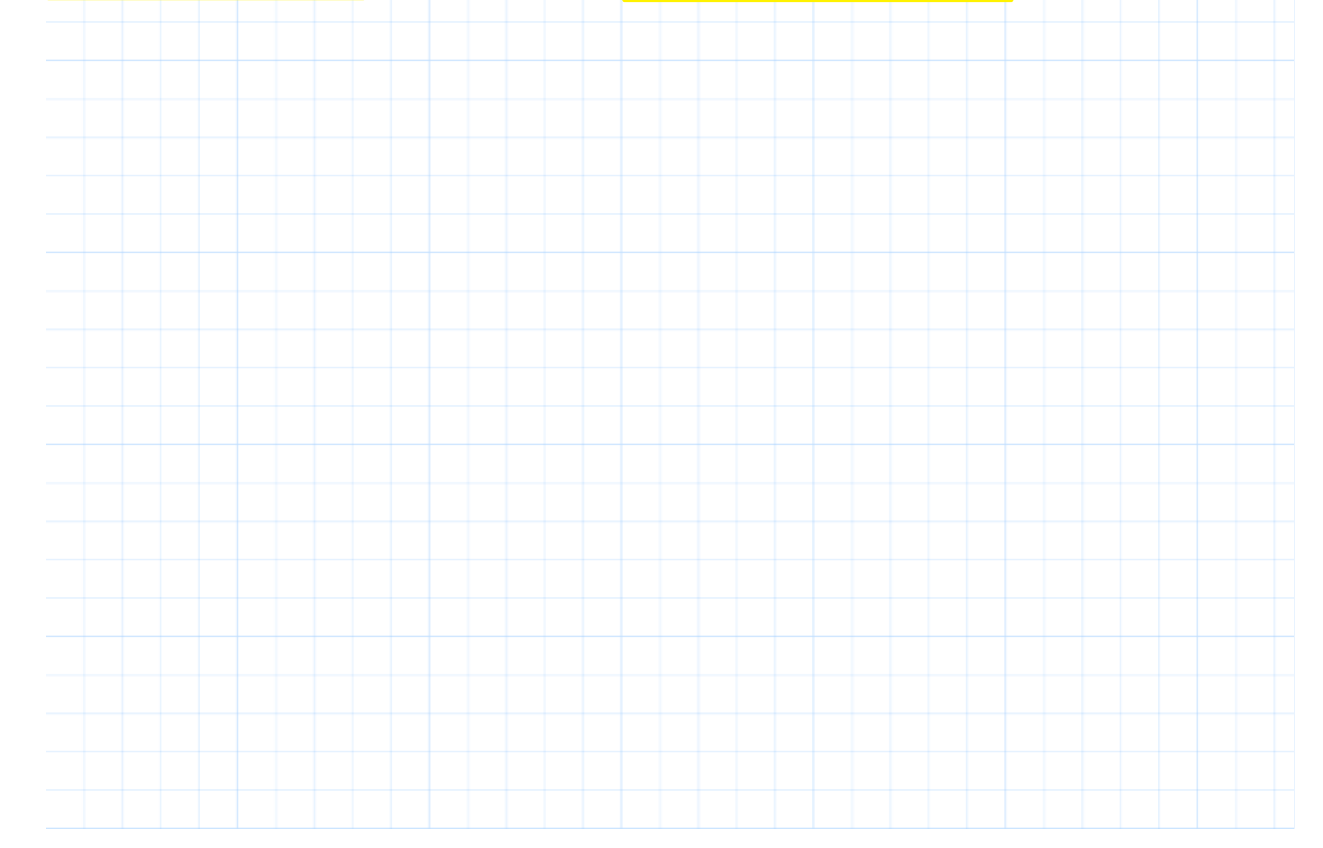